#### МУНИЦИПАЛЬНОЕ БЮДЖЕТНОЕ ОБЩЕОБРАЗОВАТЕЛЬНОЕ УЧРЕЖДЕНИЕ «СРЕДНЯЯ ОБЩЕОБРАЗОВАТЕЛЬНАЯ ШКОЛА № 1 ИМЕНИ ГЕРОЯ СОВЕТСКОГО СОЮЗА ГРИГОРИЯ ВАСИЛЬЕВИЧА БАЛАМУТКИНА»

Принята на педагогическом совете Протокол № 6 от 08.04.2023г

ЭЛЕКТРОННОЙ ПОДПИСЬЮ

Сертификат: 68CA9ABB4BE2EF1C266E69FFE1398CAE<br>Владелец: Нехорошкина Анна Федоровна елен<br>Владелец: Нехоро Действителен: с 09.06.2022 до 02.09.2023

Утверждена приказом МБОУ «СОШ №1 имени Героя Советского Союза Г.В. Баламуткина» № 240 от 11.05.2023г.

# **Рабочая программа курса внеурочной деятельности**  AOKWENT PORTMONTARY<br>
PATOUR COCHORES DE CONSUMISSION

**«Основы робототехники»**

**5-6 класс**

Составитель: Зоболева Н.Н., учитель математики, высшей квалификационной категории

Мариинск

# **1. ПЛАНИРУЕМЫЕ РЕЗУЛЬТАТЫ ОСВОЕНИЯ КУРСА ВНЕУРОЧНОЙ ДЕЯТЕЛЬНОСТИ**

#### **Личностные результаты:**

критическое отношение к информации и избирательность её восприятия;

- осмысление мотивов своих действий при выполнении заданий;
- развитие любознательности, сообразительности при выполнении разнообразных заданий проблемного и эвристического характера;

 развитие внимательности, настойчивости, целеустремленности, умения преодолевать трудности – качеств весьма важных в практической деятельности любого человека;

 развитие самостоятельности суждений, независимости и нестандартности мышления;

воспитание чувства справедливости, ответственности;

 начало профессионального самоопределения, ознакомление с миром профессий, связанных с робототехникой.

#### **Метапредметные результаты:**

Регулятивные универсальные учебные действия:

- уметь инженерно и творчески мыслить;
- принимать и сохранять учебную задачу;
- планировать последовательность шагов алгоритма для достижения цели;
- формировать умения ставить цель создание творческой работы,

планировать достижение этой цели;

- осуществлять итоговый и пошаговый контроль по результату;
- адекватно воспринимать оценку педагога;
- различать способ и результат действия;

 вносить коррективы в действия в случае расхождения результата решения задачи на основе ее оценки и учета характера сделанных ошибок;

- в сотрудничестве с педагогом ставить новые учебные задачи;
- проявлять познавательную инициативу в учебном сотрудничестве;

 осваивать способы решения проблем творческого характера в жизненных ситуациях;

уметь работать над проектом в команде, эффективно распределять обязанности.

 оценивать получающийся творческий продукт и соотносить его с изначальным замыслом, выполнять по необходимости коррекции либо продукта, либо замысла.

#### **Познавательные универсальные учебные действия:**

 осуществлять поиск информации в индивидуальных информационных архивах учащегося, информационной среде образовательного учреждения, в федеральных хранилищах информационных образовательных ресурсов;

 использовать средства информационных и коммуникационных технологий для решения коммуникативных, познавательных и творческих задач;

ориентироваться на разнообразие способов решения задач;

 осуществлять анализ объектов с выделением существенных и несущественных признаков;

проводить сравнение, классификацию по заданным критериям;

 строить логические рассуждения в форме связи простых суждений об объекте;

устанавливать аналогии, причинно-следственные связи;

 уметь исследовать проблемы путём моделирования, измерения, создания и регулирования программ;

 моделировать, преобразовывать объект из чувственной формы в модель, где выделены существенные характеристики объекта (пространственнографическая или знаково-символическая);

 синтезировать, составлять целое из частей, в том числе самостоятельное достраивание с восполнением недостающих компонентов;

 выбирать основания и критерии для сравнения, сериации, классификации объектов;

#### **Коммуникативные универсальные учебные действия:**

 аргументировать свою точку зрения на выбор оснований и критериев при выделении признаков, сравнении и классификации объектов;

выслушивать собеседника и вести диалог;

- признавать возможность существования различных точек зрения и права каждого иметь свою;
- планировать учебное сотрудничество с учителем и сверстниками определять цели, функций участников, способов взаимодействия;

 осуществлять постановку вопросов — инициативное сотрудничество в поиске и сборе информации;

разрешать конфликты – выявление, идентификация проблемы, поиск и оценка альтернативных способов разрешения конфликта, принятие решения и его реализация;

 управлять поведением партнера — контроль, коррекция, оценка его действий;

 уметь с достаточной полнотой и точностью выражать свои мысли в соответствии с задачами и условиями коммуникации;

владеть монологической и диалогической формами речи.

#### **Предметные результаты:**

По окончании обучения учащиеся должны знать:

назначение и применение роботов-манипуляторов;

 правила безопасной работы (в т. ч. с компьютером и ОРМ «DOBOT Magician»);

• основные компоненты ОРМ «DOBOT Magician»;

конструктивные особенности дополнительного оборудования ОРМ;

• компьютерную среду «Dobot Blockly», включающую в себя графический язык программирования;

основные этапы программирования;

 способы передачи управляющей программы в контроллер ОРМ «DOBOT Magician»;

 приемы настройки программной среды «DobotStudio» и аппаратной части ОРМ «DOBOT Magician» с использованием специальных элементов, и других объектов и т.д.;

 способы управления в ручном и автономном режиме ОРМ и макетом промышленной производственной ячейки;

 основные алгоритмические конструкции, этапы решения задач с использованием ЭВМ.

уметь:

настраивать ОРМ на основе технической документации;

демонстрировать технические возможности ОРМ «DOBOT Magician»;

 управлять в ручном и автономном режиме ОРМ и макетом промышленной производственной ячейки;

 применять полученные знания, приемы и опыт при использовании дополнительного навесного оборудования;

 составлять алгоритмы управления робота, записывать их в виде программ в среде программирования «Dobot Blockly»;

использовать основные алгоритмические конструкции для решения задач;

использовать термины: исполнитель, алгоритм, программа;

определять результат выполнения заданного алгоритма;

корректировать программы при необходимости;

 самостоятельно решать технические задачи в процессе управления роботом;

 работать со схемами, с литературой, с журналами, с каталогами, в интернете (изучать и обрабатывать информацию);

 применять полученные знания в практической деятельности. владеть навыками:

работы с роботами;

 работы в среде программирования «Dobot Blockly» и других редакторах кодов.

# **2. СОДЕРЖАНИЕ КУРСА ВНЕУРОЧНОЙ ДЕЯТЕЛЬНОСТИ** ВВОДНОЕ ЗАНЯТИЕ. (1 Ч.)

Вводное занятие. Вводный инструктаж по технике безопасности. Представление о роботах и робототехнике. 3 закона робототехники. Роль робототехники в современном мире. STEM. Робототехника и инженерия Разновидности робототехнических конструкторов различных производителей. Знакомство с порядком и планом работы на учебный год. Входное тестирование.

## РАЗДЕЛ 1. ЗНАКОМСТВО С ОРМ «DOBOT MAGICIAN». (2 Ч.) *Тема 1.1. Знакомство с роботом манипулятором Dobot и его оборудованием.*

Теория: изучение устройства робота манипулятора «DOBOT Magician». Практика: овладеть тремя способами управления робота манипулятора.

# *Тема 1.2. Пульт управления и режим обучения.*

Теория: изучение установку и принцип работы механического захвата. Практика: освоение подключение пульта управления.

РАЗДЕЛ 2. РИСОВАНИЕ, ВЫЖИГАНИЕ, 3D ПЕЧАТЬ. (7 Ч.) *Тема 2.1. Письмо и рисование. Графический ключ.* 

Теория: изучение установки «DOBOT Magician» с точки зрения принципа работ по рисованию изображений и написанию текста. Захват для пишущего инструмента. Практика: освоение управление в режиме письма

#### и рисования.

# *Тема 2.2. Подготовка макета и гравировка лазером.*

Теория: изучение установки «DOBOT Magician» с точки зрения принципа работы по лазерной гравировке. Практика: освоение управление в режиме лазерной гравировки.

# *Тема 2.3. 3D печать.*

Теория: ознакомление с основными технологиями 3D печати. Практика: освоение установки и управления в режиме 3D принтера.

## РАЗДЕЛ 3. ГРАФИЧЕСКОЕ ПРОГРАММИРОВАНИЕ В «DOBOT BLOCKLY». (12 Ч.)

# *Тема 3.1. Знакомство с графической средой программирования.*

Теория: освоение графического программирования в среде программирования «Dobot Blockly». Практика: составление программы для перемещения объектов.

# *Тема 3.2. Автоматическая штамповка печати.*

Теория: изучение логические блоки типа «Цикл». Практика: составление программы для автоматической штамповки печати.

# *Тема 3.3. Домино.*

Теория: изучение составления программы для создания элементов домино. Практика: выполнение автоматического перемещения элементов домино.

## *Тема 3.4. Программа с отложенным стартом.*

Теория: изучение блоков доступа программы к системному времени компьютера. Практика: составление программы перемещения объекта с отложенным стартом.

## *Тема 3.5. Музыка.*

Теория: повторение типов функциональных блоков и их основные возможности. Практика: составление программы для автоматического проигрывания мелодии.

# *Тема 3.6. Подключение светодиодов.*

Теория: изучение основы электроники. Внешние интерфейсы. Практика: составление программ для светодиодов.

## *Тема 3.7. Штамповка печати на конвейере.*

Теория: изучение возможности конвейера. Практика: составление программы для автоматической штамповки печати.

#### *Тема 3.8. Укладка предметов с конвейера.*

Теория: освоение принципов управления конвейерной лентой. Практика: составление программы для автоматической укладки предметов.

## РАЗДЕЛ 4. ПРОЕКТНАЯ ДЕЯТЕЛЬНОСТЬ В ГРУППАХ. (7Ч.) *Тема 4.1. Выработка и утверждение тем проектов. Тема 4.2. Настройка ОРМ и выполнение проекта (индивидуальные или групповые проекты обучающихся).*

## *Тема 4.3. Презентация проектов. Выставка.*

Теория: изучение или повторение основ проектной деятельности, требований и правил подготовки проекта. Практика: разработка собственных моделей роботов в группах. Выработка и утверждение темы, в рамках которой будет реализовываться проект. Конструирование модели, ее программирование группой разработчиков. Презентация моделей. Выставка.

## *РАЗДЕЛ 5*. СОРЕВНОВАТЕЛЬНАЯ ДЕЯТЕЛЬНОСТЬ. (3 Ч.) *Тема 5.1. Создание управляющей программы и программирование ОРМ для соревнования. Командные соревнования.*

Теория: выработка своих правил или изучение принятых правил существующих видов соревнований. Практика: проведение соревнования по робототехнике между командами.

#### ЗАКЛЮЧИТЕЛЬНОЕ ЗАНЯТИЕ (2 Ч.)

Завершение учебного года: аттестация, подведение итогов, поощрение активных участников объединения. Краткое ознакомление с возможностью (с планом) занятий на будущий учебный год. Приглашение к самостоятельному изучению каких-либо тем и сбору материала в период летних каникул.

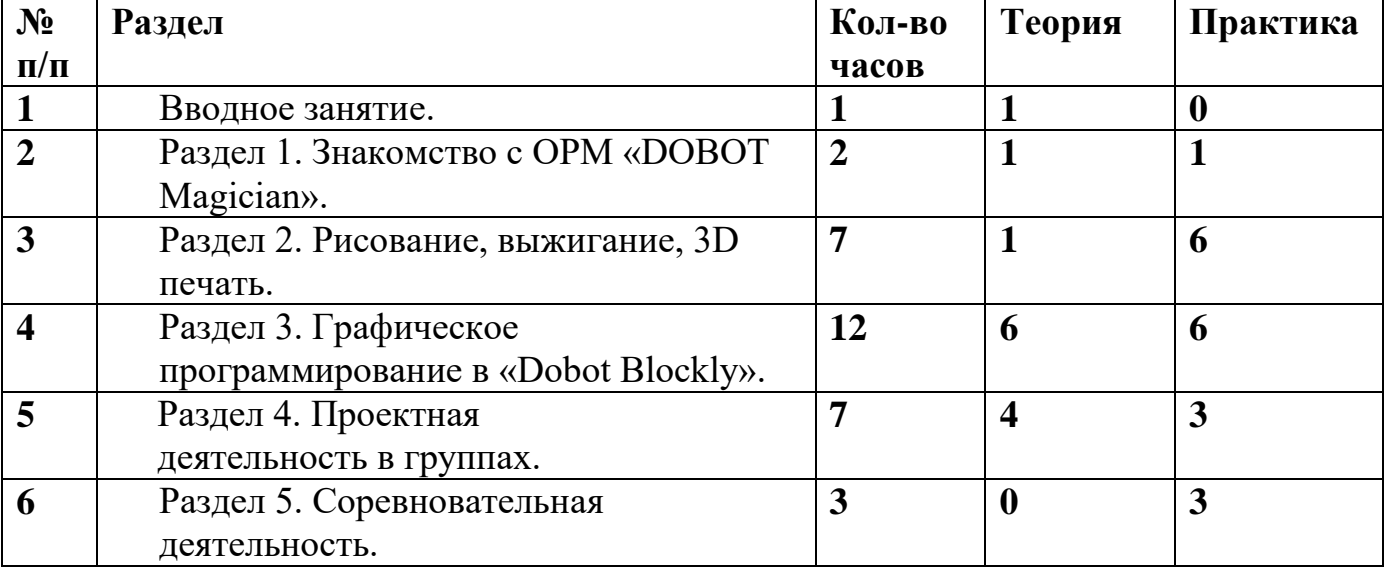

# **3. ТЕМАТИЧЕСКОЕ ПЛАНИРОВАНИЕ С УКАЗАНИЕМ ЧАСОВ, ОТВОДИМЫХ НА ОСВОЕНИЕ КАЖДОЙ ТЕМЫ**

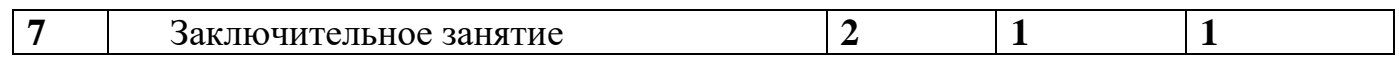

Приложение № 1

к рабочей программе курса внеурочной деятельности «Основы робототехники» для 5-6 класса,

#### **Календарно-тематическое планирование**

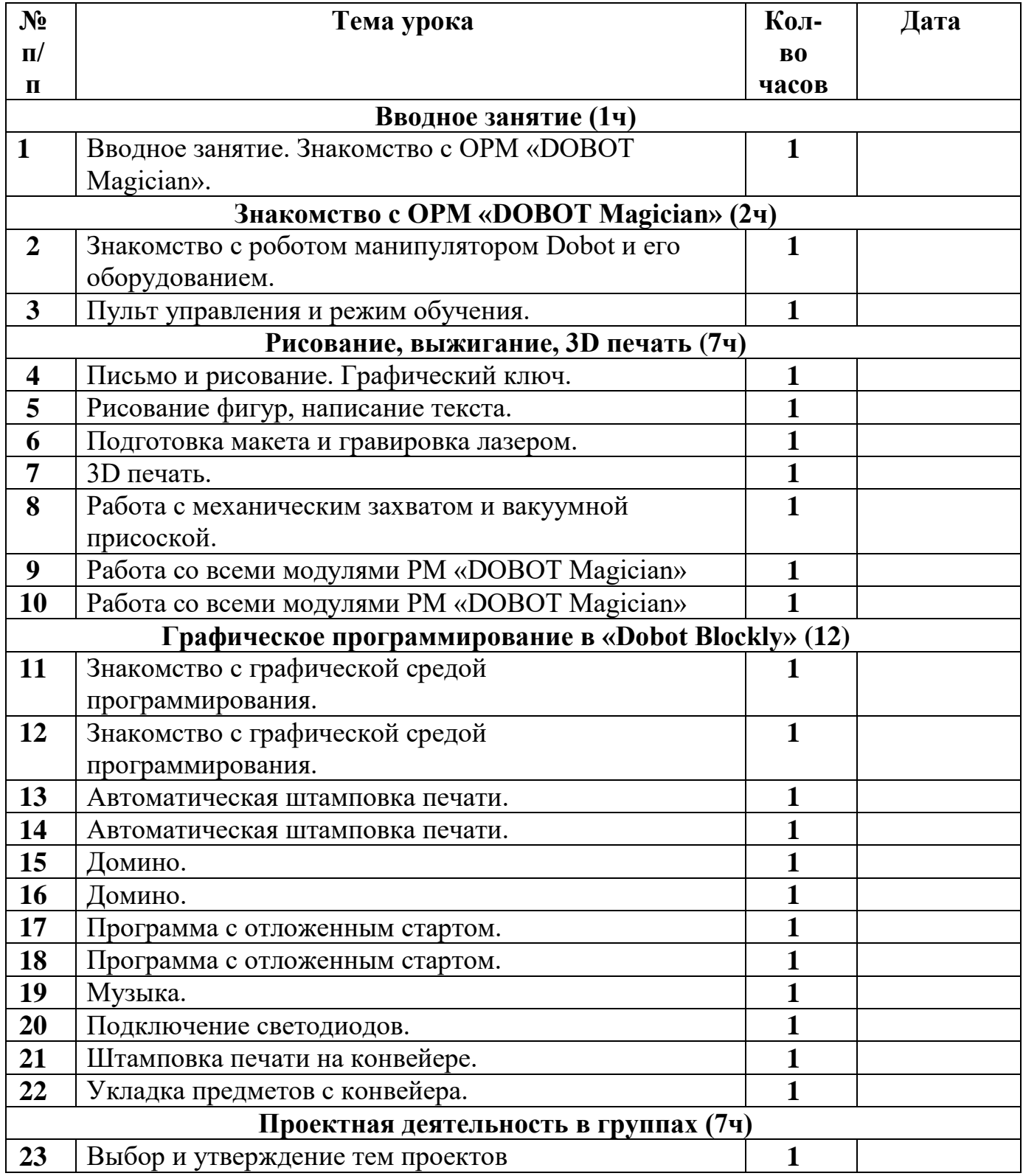

![](_page_7_Picture_113.jpeg)